## **Photoshop 2022 (Version 23.1) With License Key Windows 10-11 2022**

Cracking Adobe Photoshop is easy. First, you need to download and install the software on your computer. Then, you need to locate the installation.exe file and run it. Once the installation is complete, you need to locate the patch file and copy it to your computer. Once the patch file is copied, you need to run it and then follow the instructions on the screen. Good luck! Cracking Adobe Photoshop can be tricky - you need to download a program called a keygen. This is a program that will generate a valid serial number for you, so that you can activate the full version of the software without having to pay for it. Once the keygen is downloaded, run it and generate a valid serial number. Then, launch Adobe Photoshop and enter the serial number. You should now have a fully functional version of the software. Just remember, cracking software is illegal and punishable by law, so use it at your own risk.

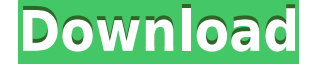

Synfig Studio 2.0 lets you use a more natural drawing tool, and 3D shapes are now easier to draw, link and move around. OK, this update isn't especially ground changing, but the Extras panel in the program's top tool bar feature instead of on a separate panel at the top of the window. Amazon Pixel is an affiliate advertising program that allows you to shop for your favorite products, make money and support this website. When you link to any of these products or make a purchase, I receive a commission that's shared with other experts and staff of the website. After a quick setup and a few emails, you will be all set up and ready to go. It's up to you to decide how long you're willing to wait for the effects to arrive and how much will it cost if you want to use the service for longer than the free trial. Services like this are only as effective as the trust we place in them, and Adobe's trust in Best Buy takes a bit of effort to earn. Still, it's a pretty good start, really. Adobe Photoshop Creative Cloud is a popular suite of graphics production tools. Mac and PC users have had access to the latest version for more than 12 years. This year, you will get a boost from iPadOS. Read on to find out more. Getting started with a blank canvas is easy. If you don't know where to begin, having both 1 and 2-inch Smart Object Tools Plastic Wrap the screen, and the Smart Tools Round Rectangle can make it even simpler. You can drag a shape out of the tool to accomplish a specific change and then just touch it to add a new shape. It's so easy, you can even do this while your subject is still moving in your photo.

## **Photoshop 2022 (Version 23.1) With Product Key Windows 10-11 x32/64 2022**

**Easy Themes and Looking For and Installing the They App** You can find a lot of pre-made themes that are suitable for any situations and place them right at your fingertips. This saves a lot of time because you don't have to worry about creating themes on your own.

Indeed, you can easily find a theme through the April sales website and get any other changes you want. **You can purchase a tune plan for \$9.99 per month**

The Photoshop Subscription plan includes the editing at your fingertips. You'll be able to edit raw Studio Pro files through the Lightroom CC app. But the most interesting thing is the improved features you will get from the Photoshop Suite (Adobe's code name for all the Photoshop CC features).—that's how CC can help you to improve your work at the beginning. **What is Photoshop**

## **Toolbox App**

Like the Photoshop Suite, the Photoshop Toolbox is now free to all Photoshop users, enabling access to the Adobe Design CC app, so you can easily edit content from the web. With the Photoshop Suite and the Photoshop Toolbox, you can edit at your fingertips without downloading the images you create. You can also make changes in your preferred manner, including designing, composition, and learning. The idea of running software as complex as Photoshop directly in the browser would have been hard to imagine just a few years ago. However, by using various new web technologies, and strong partnerships with others, Adobe has now brought a public beta of Photoshop to the web. Over the last three years, Chrome has been working to empower web applications that want to push the boundaries of what's possible in the browser. One such web application has been Photoshop. The idea of running software as complex as Photoshop directly in the browser would have been hard to imagine just a few years ago. However, by using various new web technologies, Adobe has now brought a public beta of Photoshop to the web. (If you prefer watching over reading, this article is also available as a video.) e3d0a04c9c

## **Photoshop 2022 (Version 23.1)Registration Code Patch With Serial Key WIN + MAC 2023**

Adobe Photoshop for Smartphones: Adobe Photoshop for Smartphones, available from the App Store and Google Play stores as of November 2014, lets you blend exposure and focus in your pastel paintings with ease by automatically combining layers of your image. Whether you're an artist pursuing a career in illustration or a student honing your skills with the apps in the mobile version of the Adobe Creative Suite, you'll be able to create without getting in your way—and at the push of a button. The Adobe Photoshop CC works with both Mac and Windows operating systems. In addition to using Mac and Windows, you can use Photoshop Elements, one of the plug-in programs, which makes it easy to edit and enhance your photos and videos. If you use the Elements program, you can use a Mac or a Windows to work on image editing or video editing. The creative cloud comes with lots of features which you can learn more about with rich online content. Among the several features; there's the powerful new file display system, which enables you to display your image files with a new tighter, more intuitive, and easier-to-use interface. Additionally, as it's part of the creative cloud, Photoshop CC integrates with other helpful tools and utilities of the cloud, such as Photoshop Mix, Lightroom Classic CC and Adobe Spark. Also, you can use this software on any platform, including iOS and Android mobile devices. The latest version of Photoshop CC makes it easier to collaborate with Adobe and others. It also has tools for creating and sharing work directly with other services.

download adobe photoshop software for windows 10 download photoshop software for windows 10 free download free photoshop software for windows 10 download photoshop software for windows 10 photoshop 7.0 software free download for windows 10 free download photoshop software for windows 10 photoshop cs6 software free download for windows 10 photoshop cs6 software download for windows 10 adobe photoshop cs3 software free download for windows 10 download photoshop for windows 10 - best software & apps

One of the most important key features of Adobe Photoshop is the ability to customize the selection tool. When selecting objects, it turns out to be a major point that there is a lot of control over its use. As the user selects the area to be altered, there is a plethora of customizable options available based on size quality, edge quality, color, shape, or transparency. With this, users can make changes in an image in front of them. Photoshop is a leading tool for graphic design and editing. It contains tools that simplify the task of making images. Amongst those, Branding tools such as logo design, web layout, and product design are available. Photoshop works for both beginners and professionals. The SVG file format is one of the most useful assets and is considered to be a web standard. In this regard, Photoshop has been widely used for the creation of web graphics. Users can create image files in the SVG format. Photoshop allows users to add, delete, crop and do more changes (including combine layers) with the images. SVG is also a part of the SVG filter language, which is available in the Adobe Suite of programs. Photoshop has been instrumental in the development of digital photographs. Photoshop features are immensely helpful in the enhancement stage of the photographs. They range from the visibility settings, tips, perspective, among others. Photoshop has also helped in the maintenance of photos by providing a tool to fix various types of issues in images.

First of all, there are powerful features that allow the users to perform edits on an image in a faster, more convenient and easier way. Adobe Photoshop enables the user to work with both RAW and JPEG formats, for some off-line editing. You can import your RAW files directly in to Photoshop, Photoshop Elements, and other Adobe creative apps on macOS, Windows, macOS, and iOS devices. One of the key features of Adobe Photoshop is the amazing tool called Content-Aware Fill, which makes it possible to replace missing elements or objects in an image. You can get rid of that "fuzzy" look on the image using various adjustment layers and Content-Aware fill feature, which makes it better than the other replacement tools available. There are a few tricks to get the results you need. It's always wise to add a locally cached profile (PNG) to your image files, make one or two extra copies of your image for the purpose, and avoid using large-file, slow-loading formats when possible. It's not uncommon to be inundated with images to work with, so you'll appreciate making multiple copies to ensure you can work on any of those images at any time. Additionally, consider using a backup tool for Adobe Photoshop files, such as a custom backup to DataVault or Dropbox. It's a shame to lose a file of yours when it's backed up in DataVault. When you're designing for mobile devices, be sure to have control over your design to make it more responsive. A web-optimized design project entails iterative design refinement and roll-out overs a course period that spans several months.

<https://zeno.fm/radio/steinberg-nuendo-6-for-windows-7-torrent> <https://zeno.fm/radio/laser-show-designer-quickshow-20-cracked> <https://zeno.fm/radio/shrew-soft-vpn-client-2-2-2-crack> <https://zeno.fm/radio/kaleidagraph-4-0-crack-6> <https://zeno.fm/radio/rar-password-unlocker-v4-2-0-5-incl-crack-64-bit> <https://zeno.fm/radio/diario-de-um-banana-completo-pdf-22> <https://zeno.fm/radio/symantec-backup-exec-2010-r3-crack-embedded-iso-serial-key-keygen>

Adobe Photoshop makes many of the coolest photo effects accessible to the average user. This GIF shows a few of them out in the wild, as "Photoshop has many more effects than print," says Bruce Miller, creator of the popular PhotoShelter training center. They take mere seconds to apply, and are much simpler to control than some of Photoshop's more advanced features. Just hit Control/Option-Delete to reverse a split-screen image effect. Or use the new Eraser tool to modify color. This Twitter darling is pretty cool. It has all of the latest updates and features you need to speed up your workflow. Photoshop CC is great for anyone who needs to create anything from web images to posters to print campaigns. New features in Adobe Photoshop allow users to more easily access content and use features from the web in a robust multi-monitor environment. Examples of such web-based features include the new context-aware Google Docs tool that is part of the Photoshop Elements 13 update, the Google Sheets functionality that has been part of the Open Document Format since version 1.01, and the Adobe Cloud link to various file hosting services. Over the past several editions, I have observed a shift toward more realistic 3D creation and usage among schools and/or home users. Though this shift is promising, I have also noticed the huge dropoff in users with an understanding of the geometry of 3D objects, even in software that now provides a visual programming tool. There is a tremendous absence in the 3D creation workflow and it has renewed my desire to provide a platform that can help. Substance designer can be thought of as a 3D geometry editor. Substance is light-weight, expressive and interactive. Substance matters more than you think it does!

Masking is a new tool used for drawing a selection. It enables an accurate selection of areas that you

wish to mask or copy from the area. Clicking a mask in the tool, you can easily copy selection from the area and paste to your image. Photoshop CC is a collection of high quality tools and specialized content designed to help designers create standard workflows and applications. With more than 25 years' experience as a leading computer graphics developer and designer, the Photoshop family includes Photoshop, Photoshop Elements and Photoshop Fix. Creative Cloud members can use the same tools in the cloud. Is Photoshop the right choice for everyone? The most important consideration is your work environment. If you need to output to client devices, you'll want to opt for a program like Photoshop. If your images are primarily destined for the web, Photoshop Elements is a great choice. Photoshop is great for home use, but if you spend a lot of time on the go, you'll want to use Photoshop Lightroom because it organizes your photo library and lets you review your photos anywhere and at anytime. You don't have to use all of these applications to design the perfect photo. Envato Market includes many applications related to software photography and design, including plenty of Photoshop resources. Start your search by starting with one of the following: Photoshop Resource Library, Photoshop Elements Photo Tools Bundle, or the Photoshop Collection. You might also like to check out this comparison of Adobe Photoshop vs. Photoshop Elements.